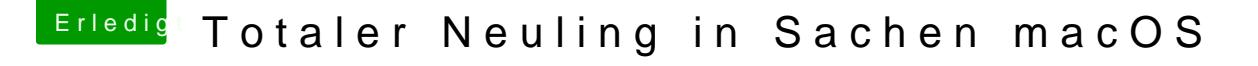

Beitrag von andy2203 vom 27. Mai 2018, 22:01

[Zitat von umax](https://www.hackintosh-forum.de/index.php/Thread/37456-Totaler-Neuling-in-Sachen-macOS/?postID=417274#post417274)1980

Nochmal Applaus an alle!!!!

aber hallo...vielen vielen Dank..auch besonders an @'griffen'

hab jetzt mal die lilu. Keks + intelfixup geladen...so richtig?